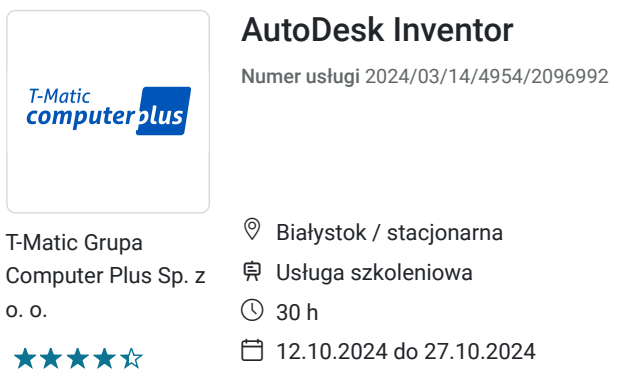

1 650,00 PLN brutto 1 650,00 PLN netto 55,00 PLN brutto/h

55,00 PLN netto/h

Informacje podstawowe

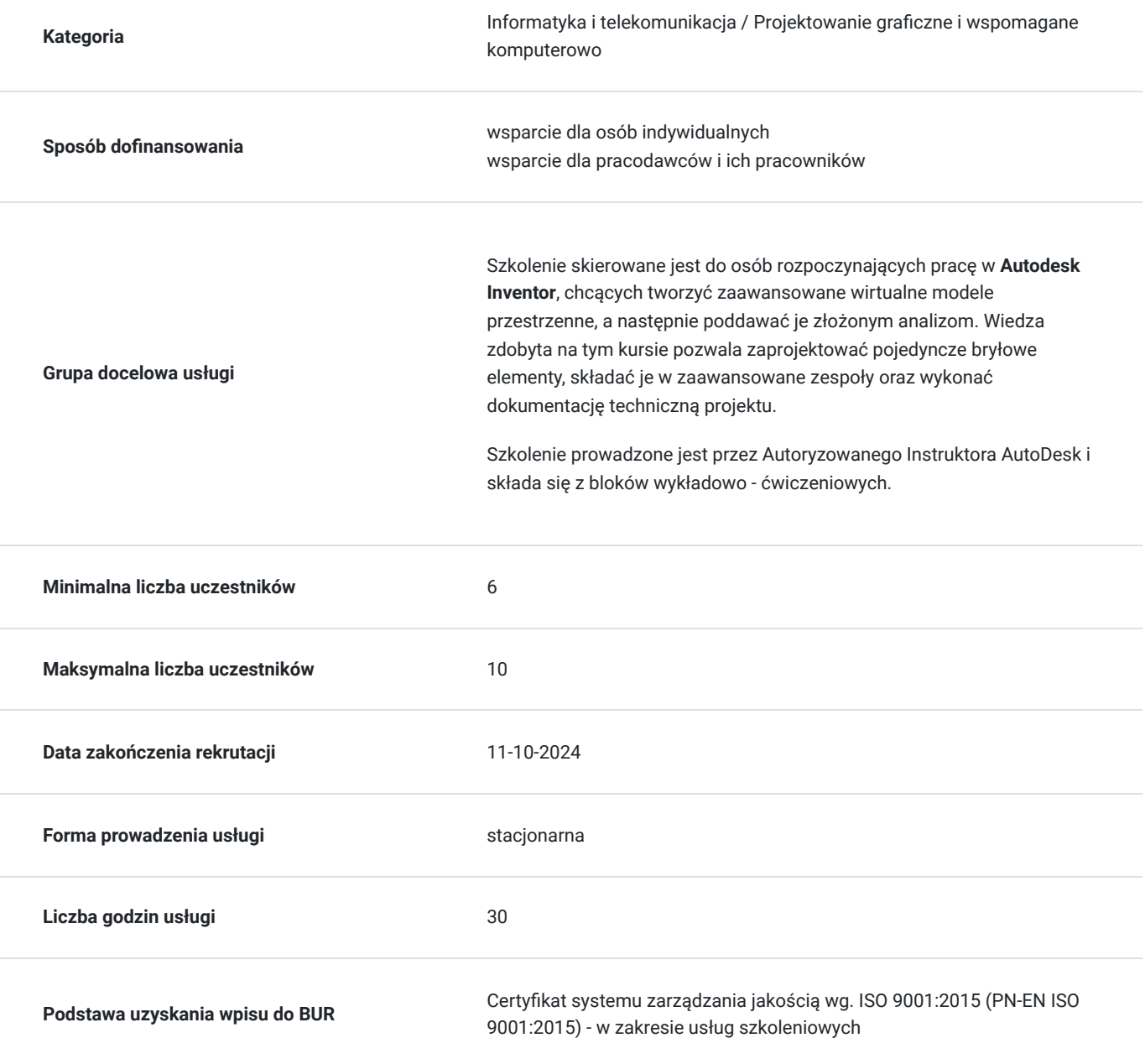

## Cel

### **Cel edukacyjny**

Celem szkolenia jest przygotowanie uczestników do tworzenia dokumentacji i wizualizacji przy wykorzystaniu programu AutoDesk Inventor.

### **Efekty uczenia się oraz kryteria weryfikacji ich osiągnięcia i Metody walidacji**

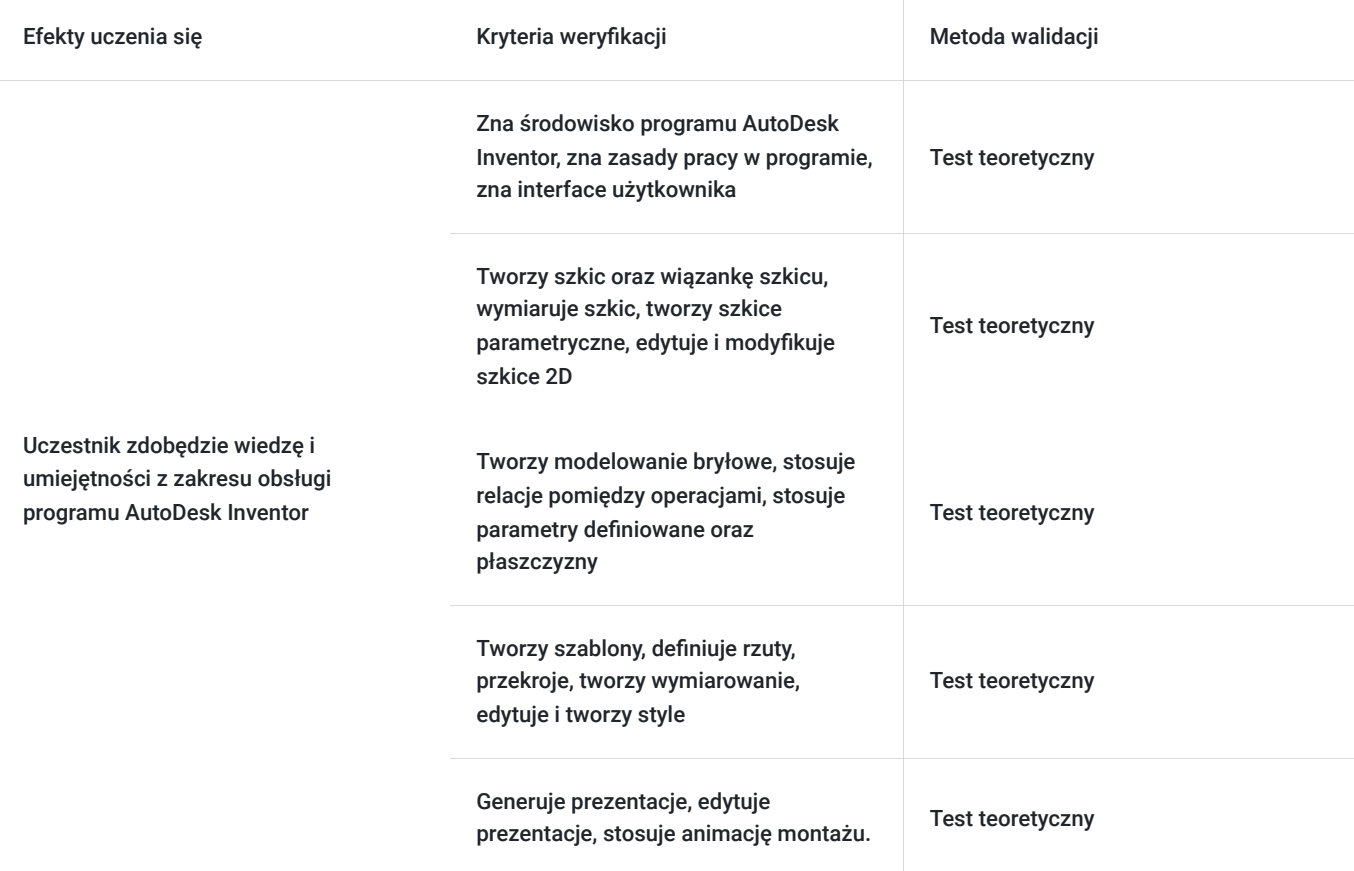

## Kwalifikacje

### **Kompetencje**

Usługa prowadzi do nabycia kompetencji.

#### **Warunki uznania kompetencji**

Pytanie 1. Czy dokument potwierdzający uzyskanie kompetencji zawiera opis efektów uczenia się?

Tak

Pytanie 2. Czy dokument potwierdza, że walidacja została przeprowadzona w oparciu o zdefiniowane w efektach uczenia się kryteria ich weryfikacji?

Tak

Pytanie 3. Czy dokument potwierdza zastosowanie rozwiązań zapewniających rozdzielenie procesów kształcenia i szkolenia od walidacji?

# Program

- Wiadomości wstępne
- 1. Środowisko programu Autodesk Inventor
- 2. Zasady pracy w programie
- 3. Interface użytkownika
- Praca ze szkicem
- 1. Tworzenie szkicu
- 2. Wiązania szkicu
- 3. Wymiarowanie szkicu
- 4. Tworzenie szkiców parametrycznych
- 5. Edycja i modyfikacja szkicu 2d
- Modelowanie
- 1. Modelowanie bryłowe (wyciągnięcie, szyk, otwór, obrót)
- 2. Relacje pomiędzy operacjami
- 3. Parametry definiowanie, oraz sposoby edycji oraz kontrolowania
- 4. Definiowania płaszczyzn
- Dokumentacja
- 1. Tworzenie szablonów
- 2. Definiowanie rzutów, przekrojów, wyrwań, szczegółu
- 3. Wymiarowanie
- 4. Oznaczanie otworów
- 5. Edytowanie i tworzenie stylów
- Prezentacja zespołów
- 1. Generowanie prezentacji
- 2. Edycja i korekta prezentacji
- 3. Animacja montażu

# Harmonogram

Liczba przedmiotów/zajęć: 0

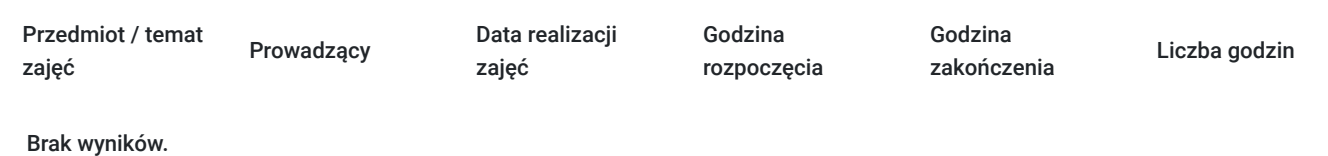

# Cennik

### **Cennik**

**Rodzaj ceny Cena**

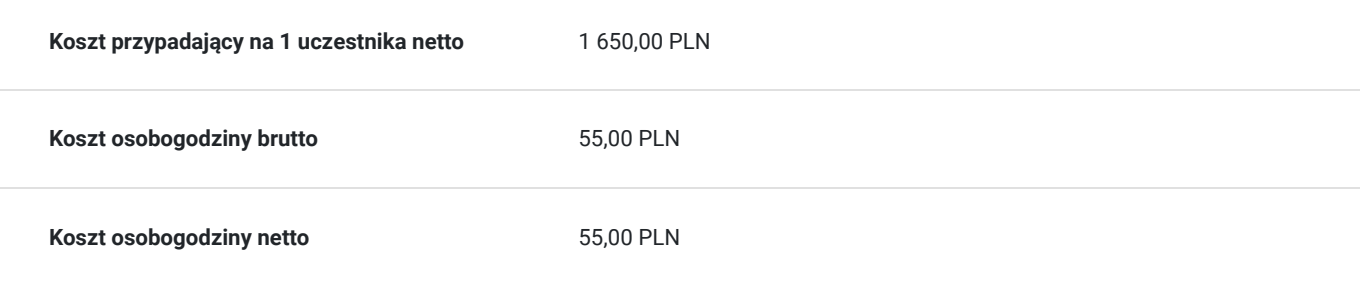

## Prowadzący

Liczba prowadzących: 0

Brak wyników.

## Informacje dodatkowe

### **Informacje o materiałach dla uczestników usługi**

- skrypt szkoleniowy
- notes
- długopis

#### **Warunki uczestnictwa**

Wymagana jest znajomość obsługi komputera i technik projektowych.

Warunkiem uczestnictwa jest zebranie minimalnej 6 osobowej grupy. W przypadku, gdy liczba osób jest niewystarczająca wyznaczamy nowy termin oraz niezwłocznie informujemy o nim zapisanych uczestników.

**Termin rozpoczęcia szkolenia może ulec zmianie. Przed zapisaniem się na usługę prosimy o kontakt telefoniczny z organizatorem szkolenia.**

### **Informacje dodatkowe**

Zapewniamy:

- materiały szkoleniowe
- wysoko wykfalifikowaną certyfikowaną kadrę trenerską
- zajęcia w godzinach popołudniowych/ w ciągu dnia
- spotkania 2 razy w tyg.
- pracę na autoryzowanym oprogramowaniu AutoDesk
- możliwość przystąpienia do autoryzowanego egzaminu AutoDesk z zakresu oprogramowania Inventor

Lekcja trwa 45 minut dydaktycznych, a przerwy są elastyczne dostosowane do uczestników.

Podręczniki / skypty szkoleniowe.

notes, długopis

# Adres

ul. Malmeda Icchoka 1/-

15-440 Białystok

woj. podlaskie

- Ośrodek położony w samym centrum miasta
- dogodny dojazd z dworców PKP, PKS
- bliskie sąsiedztwo hoteli i restauracji

- budynek nie posiada barier architektonicznych, wyposażony jest w windę umożliwiającą osobom niepełnosprawnym na korzystanie z budynku

### **Udogodnienia w miejscu realizacji usługi**

- Klimatyzacja
- Wi-fi
- Laboratorium komputerowe
- Udogodnienia dla osób ze szczególnymi potrzebami

# Kontakt

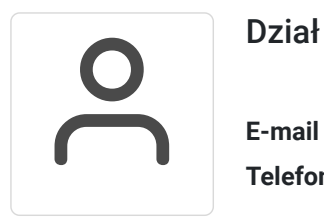

### Dział Szkoleń

**E-mail** szkolenia@computerplus.com.pl **Telefon** (+48) 730 131 202